# Politechnika Krakowska im. Tadeusza Kościuszki

# Karta przedmiotu

obowiązuje studentów rozpoczynających studia w roku akademickim 2024/2025

Wydział Mechaniczny

Kierunek studiów: Inżynieria Produkcji Produkcji Profil: Ogólnoakademicki Profil: Ogólnoakademicki

Forma sudiów: stacjonarne **Kod kierunku: R** 

Stopień studiów: I

Specjalności: Systemy CAD/CAM

### 1 Informacje o przedmiocie

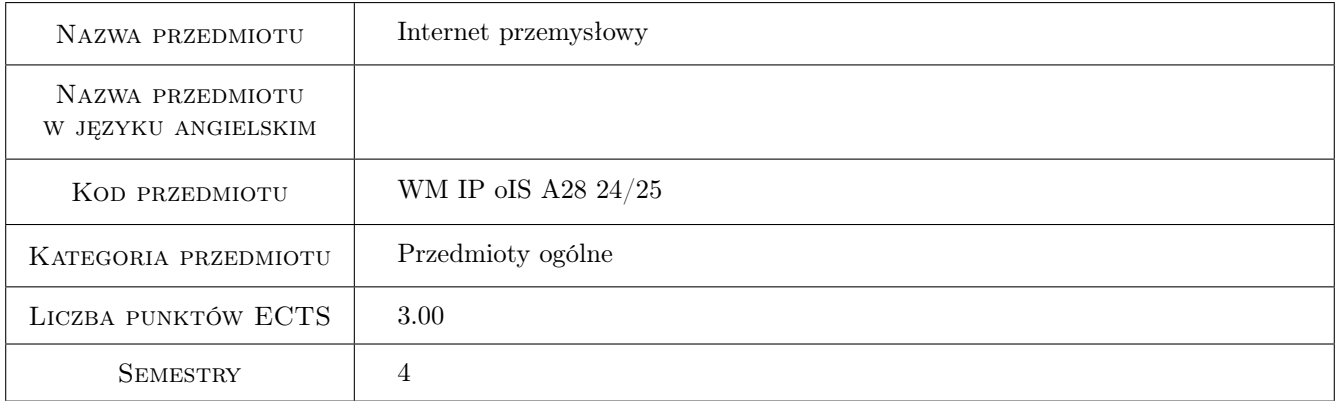

# 2 Rodzaj zajęć, liczba godzin w planie studiów

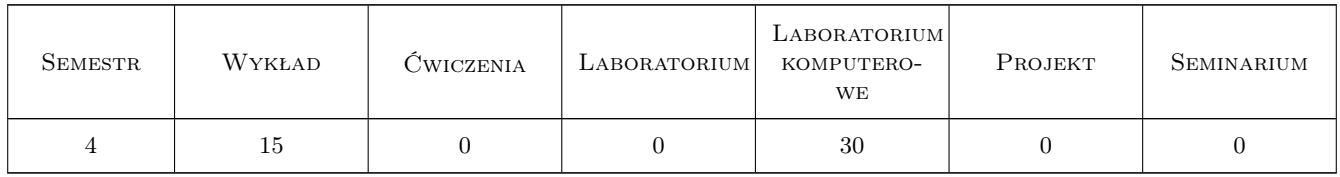

### 3 Cele przedmiotu

- Cel 1 Zapoznanie studentów z wiedzą z zakresu przemysłowych sieci komputerowych, przemysłowych systemów wizyjnych, przemysłowych baz danych oraz podstaw Industry 4.0.
- Cel 2 Nabycie przez studentów umiejętności z zakresu przemysłowych sieci komputerowych, przemysłowych systemów wizyjnych, przemysłowych baz danych oraz podstaw Industry 4.0.

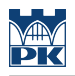

# 4 Wymagania wstępne w zakresie wiedzy, umiejętności i innych **KOMPETENCJI**

1 Znajomość technologii informacyjnych na poziomie szkoły średniej.

### 5 Efekty kształcenia

- EK1 Wiedza Student zna i potrafi opisać pojęcia i modele sieci oraz podać wytyczne ich stosowania.
- EK2 Wiedza Student zna i potrafi opisać przemysłowe systemy wizyjne oraz podać wytyczne ich stosowania.
- EK3 Kompetencje społeczne Potrafi pracować w grupie
- EK4 Umiejętności Student potrafi skonfigurować siec, przetworzyć dane wizyjne oraz przeprowadzić eksplorację danych przemysłowych

### 6 Treści programowe

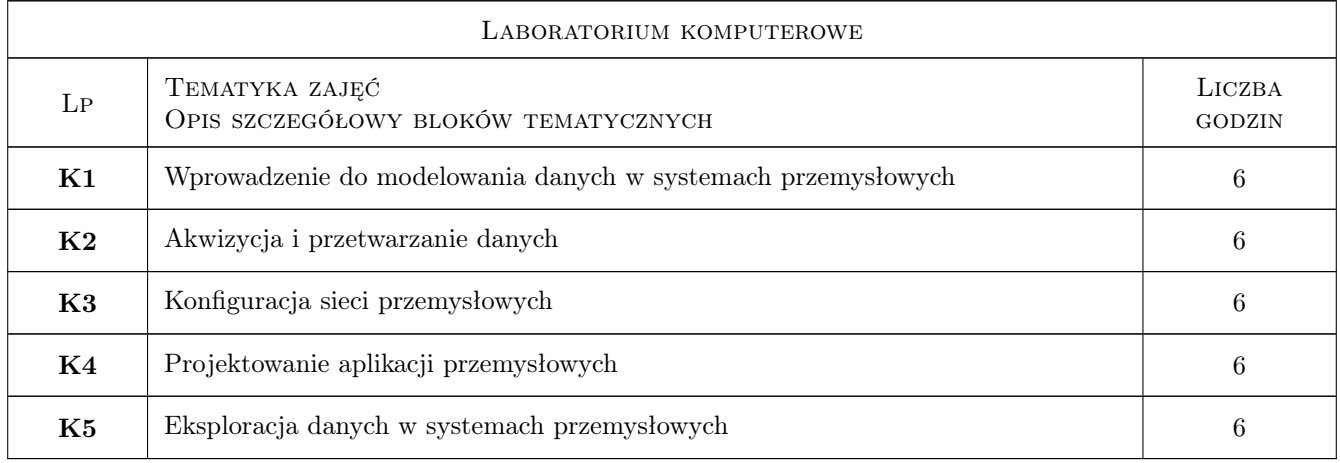

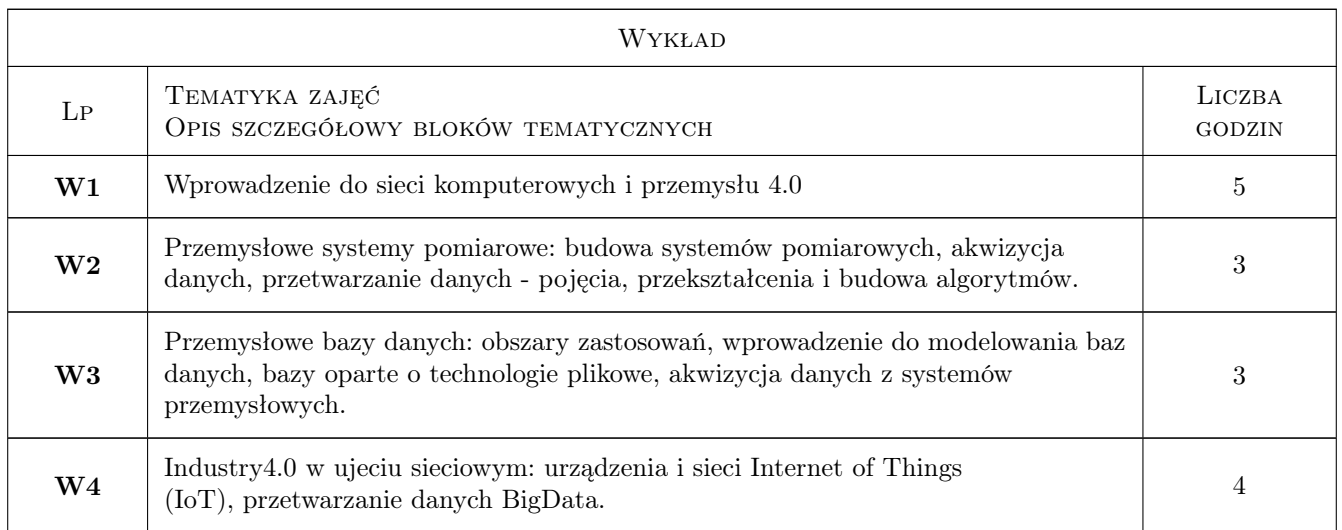

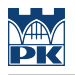

## 7 Narzędzia dydaktyczne

N1 Wykłady

N2 Laboratorium komputerowe

# 8 Obciążenie pracą studenta

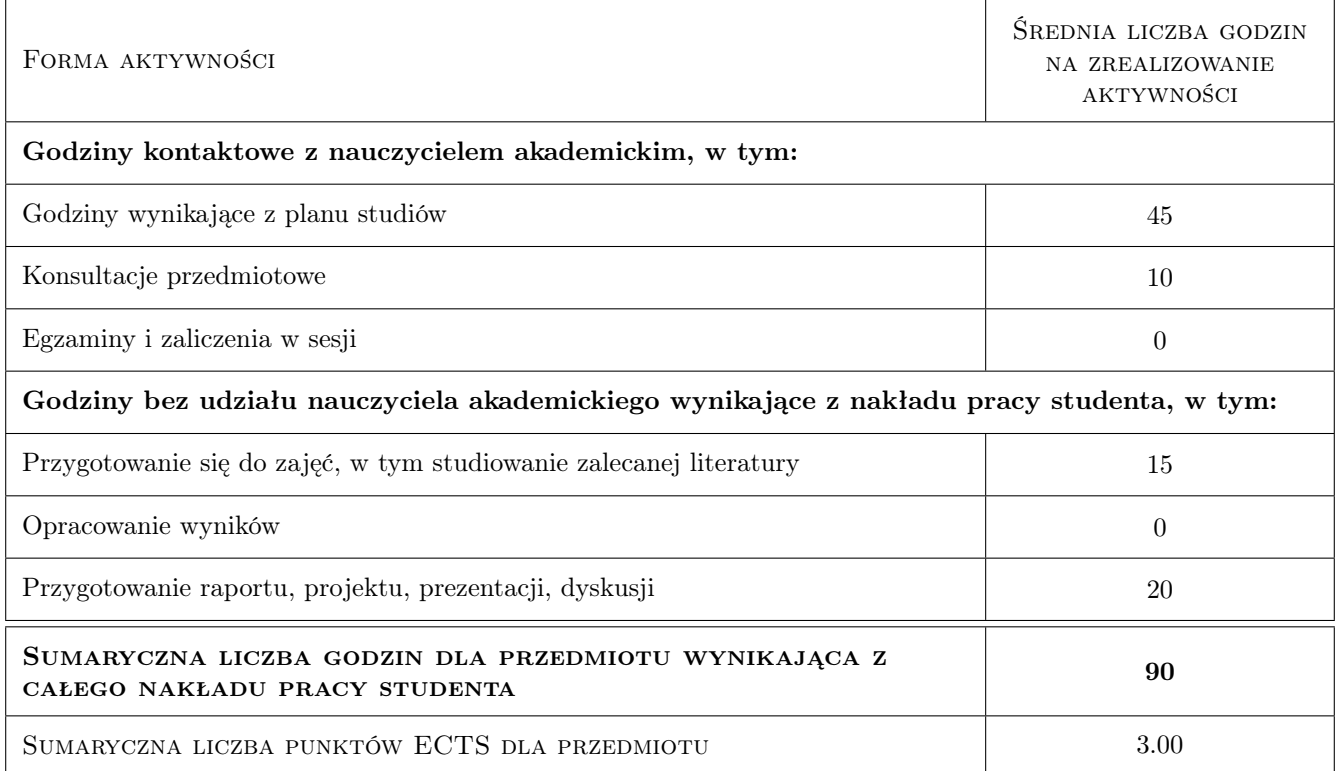

# 9 Sposoby oceny

Ocena formująca

- F1 Test z wykładu
- F2 Sprawozdanie z ćwiczenia komputerowego
- F3 pozytywna ocena z wszystkich efektów kształcenia

#### Ocena podsumowująca

P1 Średnia ważona ocen formujących z poszczególnych form zajęć

#### Warunki zaliczenia przedmiotu

- W1 Wszystkie efekty kształcenia zaliczone na ocenę pozytywną
- W2 Pozytywne oceny z laboratoriów
- W3 Obecność na min. 75% zajęć laboratoryjnych

#### Ocena aktywności bez udziału nauczyciela

B1 Dokonywana na bieżąco podczas ustalania ocen formujących.

## Kryteria oceny

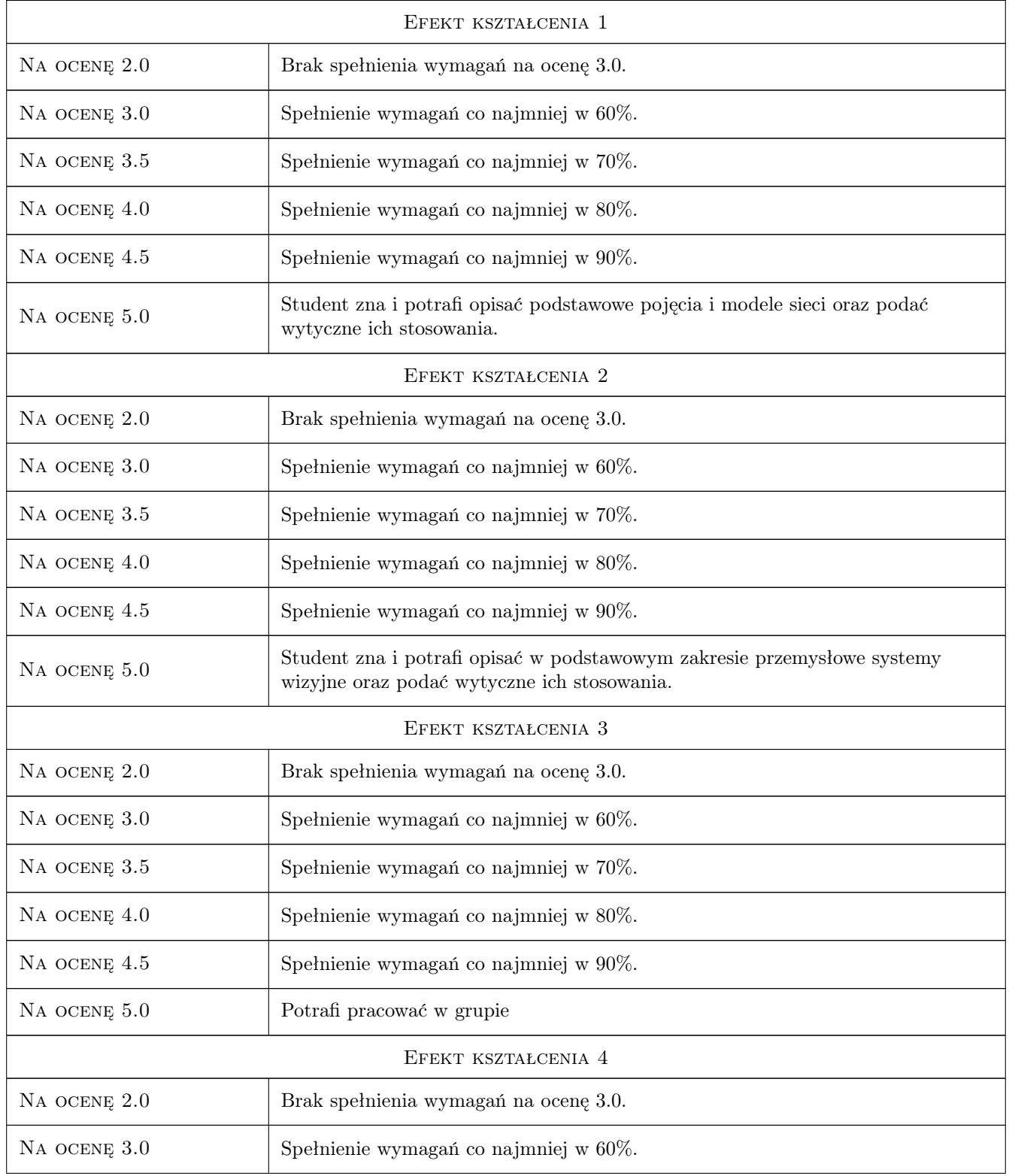

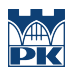

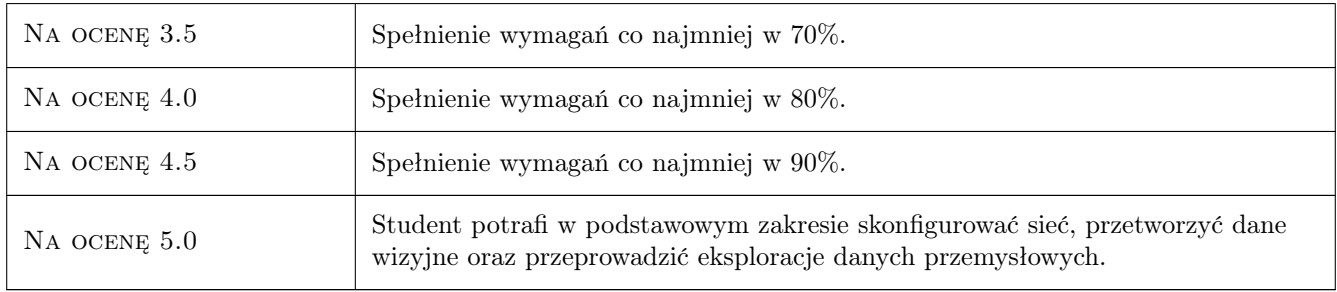

# 10 Macierz realizacji przedmiotu

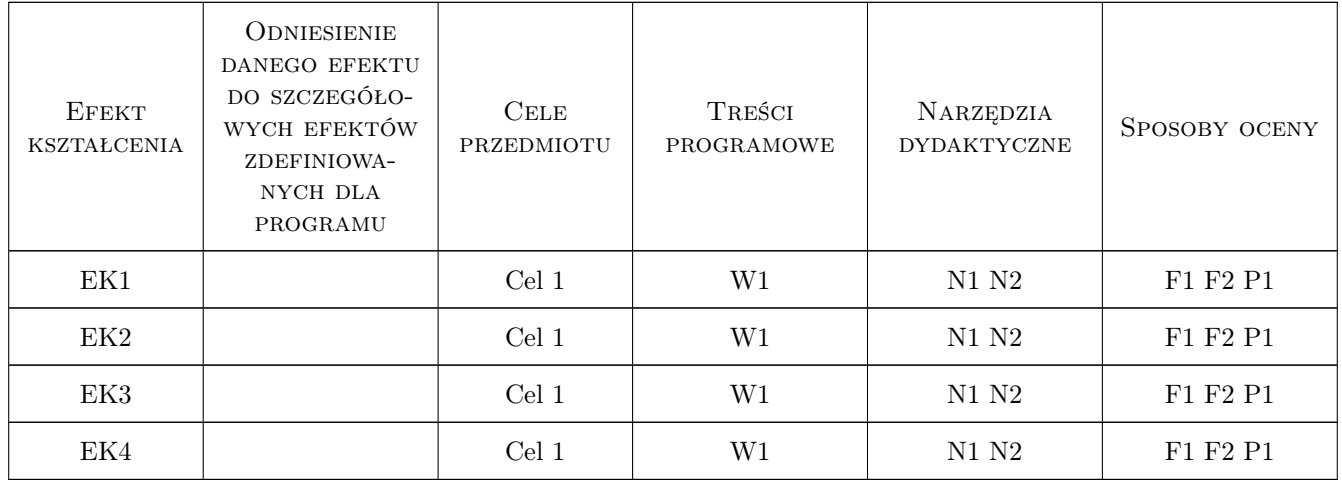

### 11 Wykaz literatury

### 12 Informacje o nauczycielach akademickich

#### Osoba odpowiedzialna za kartę

dr hab., prof. PK Ksenia, Irena Ostrowska (kontakt: ksenia.ostrowska@pk.edu.pl)

#### Osoby prowadzące przedmiot

1 pracownicy M6, M7, M10, M11 (kontakt: )

# 13 Zatwierdzenie karty przedmiotu do realizacji

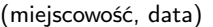

 $($ odpowiedzialny za przedmiot $)$  (dziekan)

PRZYJMUJĘ DO REALIZACJI (data i podpisy osób prowadzących przedmiot)